## Parameterless Functions

```
int i; 
int k; 
int y; 
int f1() { 
      return k*(y+3); 
} 
k= 10; 
y = 20;print f1(); 
i = f1()*2; 
print i;
```
# Parameterless Functions

- Add a production for function declarations
- Add a production for void function calls (a new kind of Stmt)
- Add a production for a return statement (a new kind of Stmt)
- Add a production so function calls can be part of expressions

## **Parameterless Function**

 $f1$ :

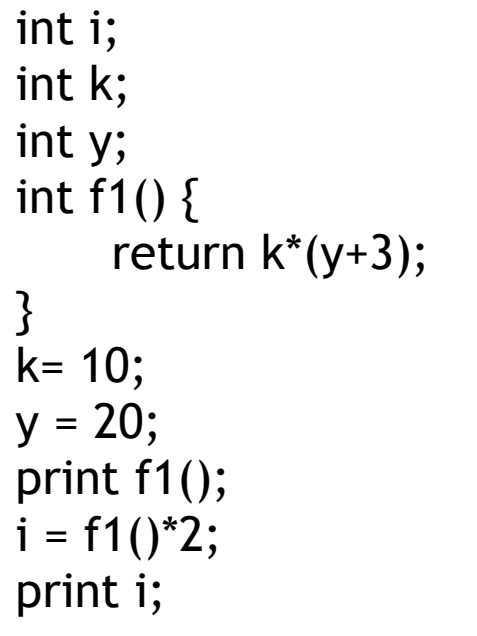

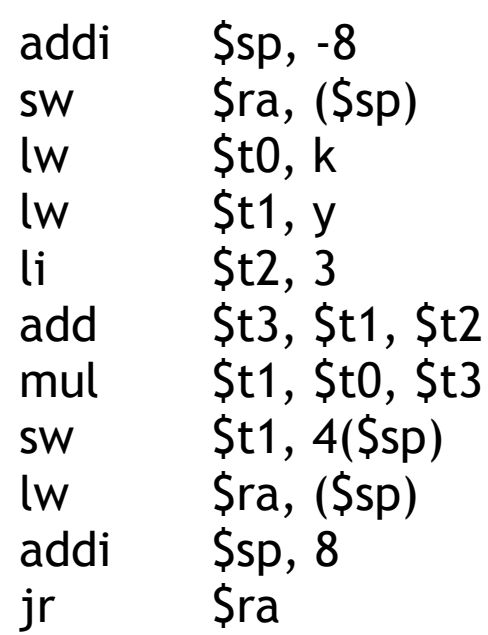

#### **Parameterless Function Call**  $i = f1()^*2;$

- jal  $-f1$
- $lw$  \$t0,  $-4$ (\$sp)
- $li$  \$t1, 2
- mul \$t2, \$t0, \$t1
- sw \$t2, i

## ParameterLess Function

- The code on slide 1 included the statement i=f1() \* 2;
- What if the statement was i=2\*f1()?;

#### **Parameterless Functions** Is the following code correct?

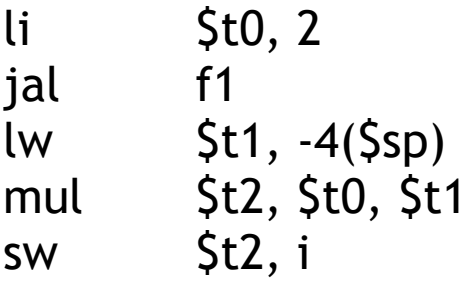

### Store Temp Reg Values on the Stack

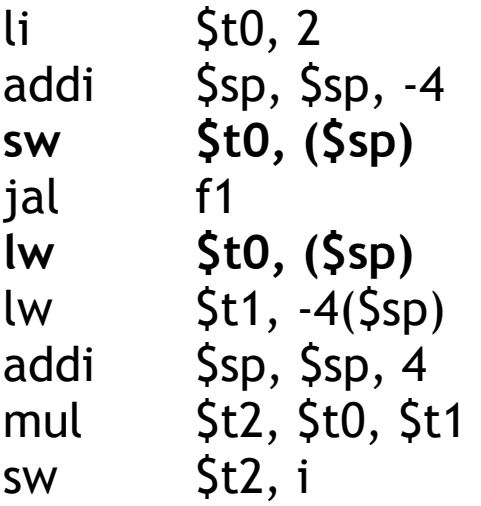

## Parameterless Functions

• See SaveSeq and RestoreSeq in CodeGen